# **Die Seminararbeit am SAG**

Hinweise zur formalen Gestaltung

© 2017 St.-Anna-Gymnasium

#### **Über diesen Text. . .**

Die vorliegende Zusammenstellung versteht sich als unverbindliche Richtlinie zur ansprechenden Gestaltung einer Seminararbeit. »Unverbindlich« heißt konkret, dass

- es keine offiziellen Richtlinien im Sinne einer *verpflichtenden* Vorgabe gibt (wie dies etwa bei Diplomarbeiten die Regel ist),
- Sie aber sicher gehen können, dass Sie bei Einhaltung der hier zusammengestellten Regeln bei allen Lehrkräften des SAG auf Akzeptanz stoßen.

Darüber hinaus wird intendiert, Sie kurz mit einigen Grundlagen der Typographie vertraut zu machen. Für eine intensivere Beschäftigung wird auf die Literatur, insbesondere auf die »Richtlinien für den Schriftsatz« in [[1](#page-16-0)] verwiesen.

Dieser Aufsatz richtet sich (natürlich!) nach den dargelegten Kriterien und kann als Beispiel<sup>[1](#page-1-0)</sup> dienen. Er ist in Palatino, Schriftgrad 11 pt mit einem Zeilenabstand von 14,5 pt (zusätzlicher Durchschuss von etwa einem Drittel des Schriftgrades) gesetzt. Für Auszeichungen werden die Kursive und für Überschriften und Bezeichner die Halbfette der Bera Sans verwendet.

Der Textkörper ist inklusive der Kopfzeile mit 210 mm so hoch, wie die Papierbreite. Aus dem Seitenverhältnis ergibt sich damit eine Zeilenlänge von 148 mm, was ungefähr 70 Zeichen entspricht. Der Satzspiegel ist zentriert, linker wie rechter Rand betragen jeweils 31 mm. Der obere Rand verhält sich zum unteren wie 2:3 und beträgt 34,8 mm.

Die Kopfzeile enthält die aktuelle Überschrift und die Seitenzahl und ist zum Text durch eine Linie und das eineinhalbfache des Zeilenabstandes abgesetzt. Weil sie recht stark wirkt, ist sie dem Textkörper zugerechnet.

Das vorliegende Dokument kann als ganzes in elektronischer oder gedruckter Form frei weiter gegeben werden. Eine kommerzielle Nutzung ist untersagt. Ich bedanke mich an dieser Stelle bei den vielen Teilnehmerinnen und Teilnehmern der (lesenswerten!) Newsgruppe de.comp.text.tex, die mit größeren und kleineren Hinweisen sehr zur Qualität dieses Aufsatzes beigetragen haben.

© 2017 M. Haehn (ouy@gmx.de). Mit Beiträgen von U. Holzhauser und S. Krack.

<span id="page-1-0"></span><sup>1</sup> Wir ermutigen Sie ausdrücklich, Ihrer Arbeit durch typographischen Feinschliff eine persönliche Note zu verleihen. Es wäre grauenhaft, wenn alle Seminararbeiten ein identisches Aussehen hätten!

## <span id="page-2-0"></span>**Inhaltsverzeichnis**

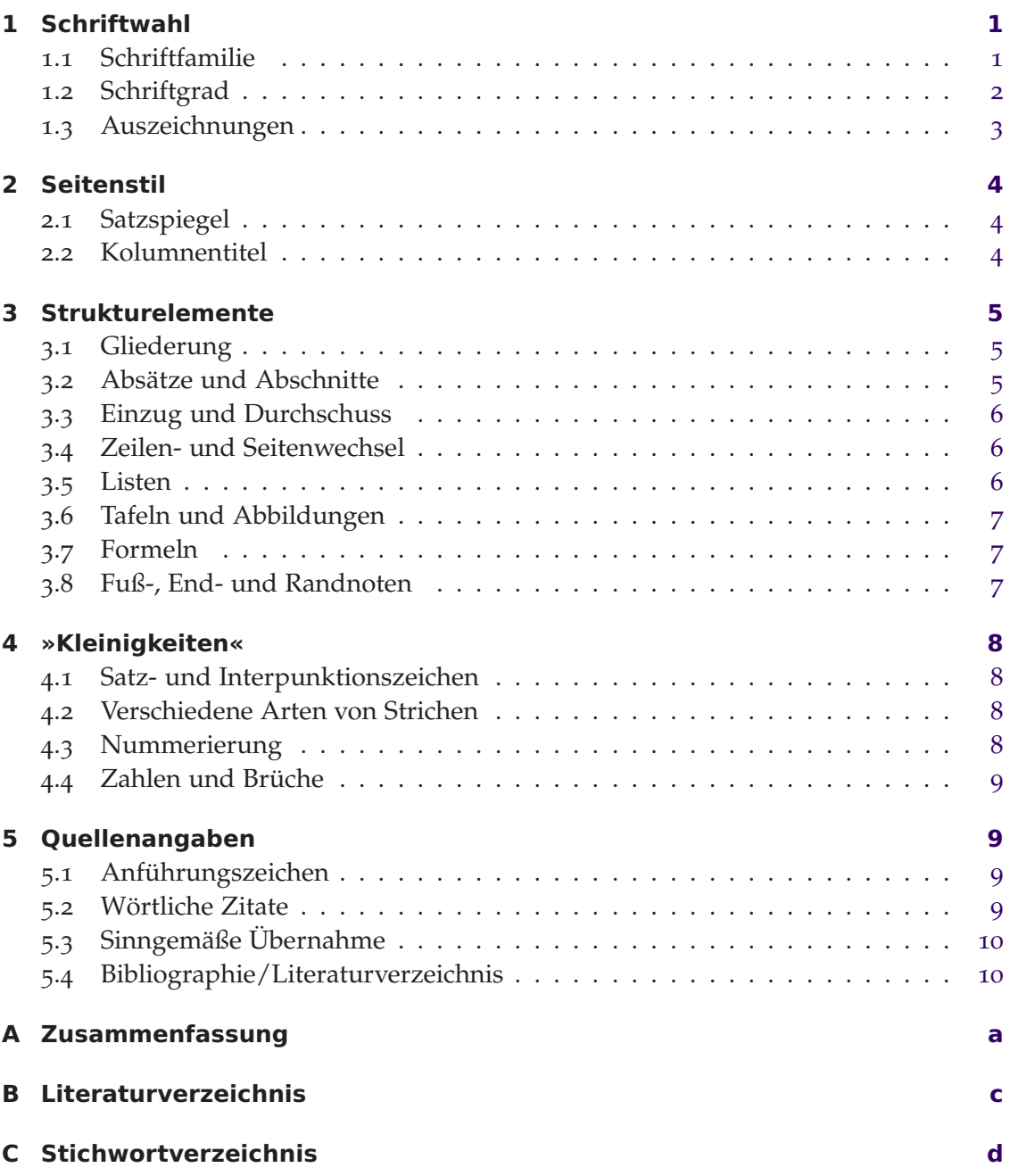

#### <span id="page-3-4"></span>**Vorwort**

Richtlinien zur Gestaltung wissenschaftlicher Arbeiten stammen häufig aus der Zeit, in der die Schreibmaschine das Instrument der Texterstellung war. Sie hatten zum Ziel,

- den Umfang der Arbeit im Interesse der Vergleichbarkeit durch eine Angabe der Seitenzahl möglichst genau festlegen zu können. Dies wird in der Regel durch eine Angabe des Schriftgrades, der Zeilenlänge und des Satzspiegels erreicht.
- für die Korrektur ausreichend Raum zu lassen. Dies wird meist mit Vorgaben für die Ränder (Satzspiegel), aber auch für den Durchschuss sicher gestellt.
- (manchmal auch) eine ansprechende äußere Form der Arbeit zu gewährleisten.

Dieses Dokument versucht eine Umsetzung für moderne Textverarbeitungen:

- Denken Sie beim Verfassen der Arbeit stets daran, dass die Gestaltung des Textes (*Typographie*) dem Leser dient, die Inhalte so angenehm wie möglich auf zu nehmen. Seien Sie also zurückhaltend mit Effekten aus der Trickkiste der Textverarbeitung!
- Andererseits sollten Sie eine Textverarbeitung nicht als Schreibmaschine missbrauchen und den Funktionsumfang sinnvoll nutzen. Realisieren Sie Formatierungswünsche nie »von Hand« (wie das Einfügen von Leerzeichen, um Einzug zu erzeugen)!
- Verweise, Nummerierung, Erstellen von Verzeichnissen und andere automatische Tätigkeiten sollten Sie ebenfalls an das Programm delegieren!

#### <span id="page-3-1"></span><span id="page-3-0"></span>**1 Schriftwahl**

#### **1.1 Schriftfamilie**

Die konkrete Auswahl der Schriftart ( $\rightarrow$  Tafel [1](#page-4-1), Seite [2](#page-4-1)) ist nur zum Teil Geschmacks-sache. Sie bestimmt den Charakter<sup>[2](#page-3-2)</sup> und die Lesbarkeit<sup>[3](#page-3-3)</sup> Ihrer Arbeit. Bei naturwissenschaftlichen Arbeiten mit umfangreichen Formeln ist die Verfügbarkeit passender mathematischer Zeichensätze ein wichtiges Kriterium.

Für die Grundschrift Ihrer Arbeit sollten Sie eine Proportionalschrift wählen. Auch Schriftmischung<sup>[4](#page-4-2)</sup> ist möglich, häufig findet dies für Überschriften oder Untertitel von

<span id="page-3-2"></span><sup>2</sup> Eine literarische Arbeit soll angenehm zu lesen sein, die Typographie folgt dem Prinzip »möglichst wenig stören«. Eine naturwissenschaftliche Arbeit legt häufig komplexe Sachverhalte dar und wird daher typographisch »so deutlich, wie möglich« gestaltet.

<span id="page-3-3"></span><sup>3</sup> Ein geübter Leser liest keine Buchstaben, sondern Wortbilder. Das Auge springt dabei von Fixation zu Fixation. Eine gute Schrift »führt« das Auge und sorgt für unterscheidbare Lettern.

#### <span id="page-4-4"></span><span id="page-4-1"></span>*1 Schriftwahl 2*

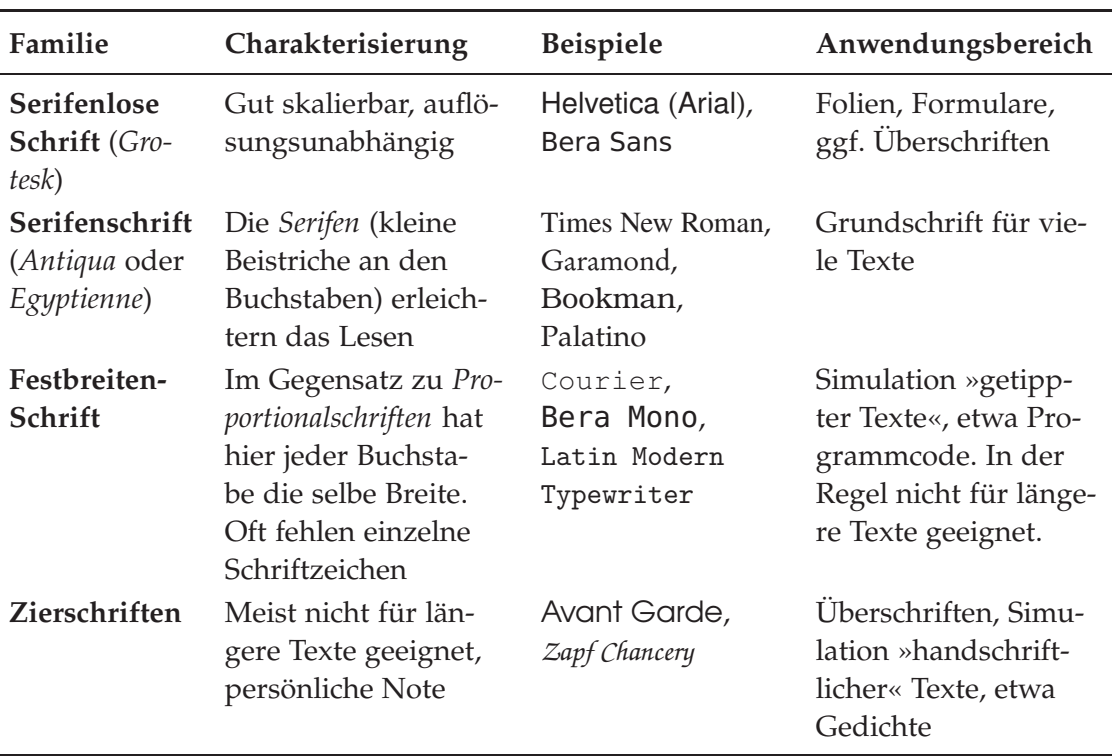

**Tafel 1** Schriftfamilien und mögliche Einsatzbereiche.

Abbildungen (um diese vom laufenden Text abzuheben) Anwendung. Beachten Sie, dass *Laufweite* (Zeilenlänge) und *Durchschuss* (Leerraum zwischen den Zeilen) auf die Schrift abgestimmt[5](#page-4-3) werden muss!

#### <span id="page-4-0"></span>**1.2 Schriftgrad**

Stellen Sie die Basisgröße Ihres Textes auf eine für die gewählte Schriftart gut lesbare Größe ein (11 pt oder 12 pt). Damit stellen Sie in der Regel gleichzeitig einen für die Schriftgröße geeigneten Zeilenabstand ein. Dieser kann in seltenen Fällen auch vom Benutzer geändert werden; ein guter Wert ist das 1, 2 bis 1, 3-fache der Schrifthöhe. Für das Din A4 Format stellt eine 11 pt-Schrift die Untergrenze dar, da sonst die Zeilen schnell zu lang werden. Testen Sie die Lesbarkeit Ihrer Arbeit durch einen Probeausdruck!

<sup>4</sup> Nicht jede Kombination verschiedener Schriftfamilien sieht gut aus!

<span id="page-4-3"></span><span id="page-4-2"></span><sup>5</sup> Das sollten Sie testen: drucken Sie ein Seite Ihrer Arbeit mit verschiedenen Werten für die Seitenränder und den Zeilenabstand aus – verlassen Sie sich nicht auf den Bildschirm!

### <span id="page-5-2"></span><span id="page-5-1"></span>*1 Schriftwahl 3*

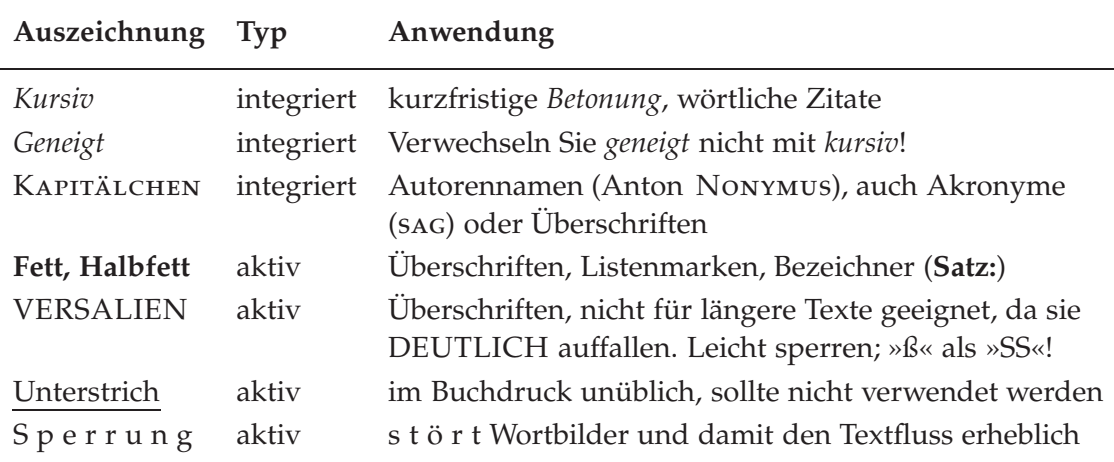

**Tafel 2** Integrierte und aktive Auszeichnungen.

#### <span id="page-5-0"></span>**1.3 Auszeichnungen**

Grundsätzlich sollten Sie durch die Wahl einer *Auszeichnung* (Hervorhebung) die logische Funktion des jeweils Ausgezeichneten hervorheben (etwa alle neuen Begriffe durch *Kursive*). Das erleichtert dem Leser das Verständnis, da gleichartige Informationen ein ähnliches optisches Erscheinungsbild haben.

Zum Auszeichnen stehen Veränderungen von Schriftgrad, Schriftschnitt und/oder der Farbe zur Verfügung. Sie sollten jedoch zu drastische Kombinationen (große Schrift, fett und leuchtend rot) vermeiden.

#### **Schriftschnitte**

Behalten Sie die gewählte Schriftart bei und variieren Sie nach Bedarf den *Schriftschnitt* (→ Tafel [2](#page-5-1)): Die Kombination von mehr als zwei Schriftfamilien wirkt zu unruhig. Man unterscheidet *integrierte* und *aktive* Auszeichnungen, letztere verändern den »Grauwert« des Textes.

Natürlich kann man Schriftschnitte und Schriftgrad kombinieren (etwa bei Überschriften).

#### **Farbe**

Bei Verwendung von Farbe sind folgende Gesichtspunkte zu beachten:

• Der Grauwert einer Farbe ist geringer als schwarz. Dies beeinflusst unter Umständen die Lesbarkeit, vor allem dann, wenn sich die Farbe schlecht vom Papier abhebt.

- <span id="page-6-6"></span>• Sinnvoll kann die Verwendung einer dezenten Farbe für Strukturelemente (wie Kopf- und Fußzeile, Untertitel zu Abbildungen) sein.
- Bei farbigen Abbildungen kann die zusätzliche Verwendung von Farbe im Text große Unruhe erzeugen. Manchmal »passen« die Farben auch nicht zueinander.

#### <span id="page-6-1"></span><span id="page-6-0"></span>**2 Seitenstil**

#### **2.1 Satzspiegel**

Fortlaufender Text ist für das Auge angenehmer zu lesen, wenn die Zeilenlänge nicht zu lang ist – maximal 80 Zeichen<sup>[6](#page-6-3)</sup> pro Zeile! Bei einseitigem Druck sollte der linke und der rechte Rand übereinstimmen<sup>[7](#page-6-4)</sup>. Für eine 11 pt-Schrift sind eine Textbreite von etwa 145 mm und ein linker Rand (Bindung beachten!) von 32, 5 mm sinnvoll. Die Seitenver-hältnisse des Textblocks sollten mit denen des Papiers<sup>[8](#page-6-5)</sup> übereinstimmen.

Als Faustregel gilt: Je länger die Zeilen, desto größer der Durchschuss, damit der Leser beim Zeilenwechsel nicht »verrutscht«. Die Breite des Din A4-Formats ist für viele Schriften problematisch. Abhilfe schafft ein angemessener Schriftgrad oder das zweispaltige Setzen der Arbeit.

#### <span id="page-6-2"></span>**2.2 Kolumnentitel**

Sie können die Abschnittsüberschriften in der Kopfzeile wiederholen (*lebende Kolumnentitel*), um dem Leser die Orientierung zu erleichtern. Seiten mit Kapitelanfang erhalten keine Kopfzeile. Je nach Gestaltung der Kopfzeile wird sie optisch als zum Textkörper gehörig empfunden, was Sie bei der Wahl des Satzspiegels berücksichtigen sollten.

Üblich ist weiter das Einfügen von Leerseiten (manchmal einem Schmutztitel) zwischen Titelblatt und Inhaltsverzeichnis, sowie zwischen dem Dokument und den Buchdeckeln.

<sup>6</sup> Das wirklich eine Obergrenze: Besser sind 60 bis 70 Zeichen!

<span id="page-6-4"></span><span id="page-6-3"></span><sup>7</sup> Für besondere Anforderungen, zum Beispiel Texte mit vielen Abbildungen oder Randnotizen und natürlich bei zweiseitigem Druck kann davon abgewichen werden

<span id="page-6-5"></span><sup>8</sup> Din A4 Papier hat die Maße 210 mm × 297 mm – bei einer Textbreite von 145 mm ergibt sich eine Texthöhe von 205 mm.

<span id="page-7-4"></span><span id="page-7-3"></span>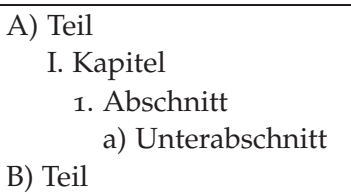

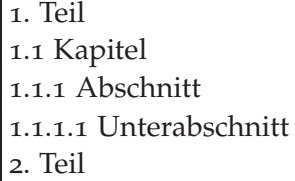

**Abbildung 1** Klassisches Gliederungsschema und Dezimalgliederung.

#### <span id="page-7-1"></span><span id="page-7-0"></span>**3 Strukturelemente**

#### **3.1 Gliederung**

Überschriften auf verschiedenen Ebenen fassen die Inhalte Ihrer Arbeit zu übergeordneten Strukturen zusammen. In der Regel sind vier (maximal fünf) Gliederungsebenen ausreichend. Eine Untergliederung durch einen einzigen Punkt ist nicht sinnvoll. Bei der Formulierung der Gliederungspunkte sollten Sie eine einheitliche Form (Stichpunkte oder Sätze) beibehalten.

Zur Nummerierung der Überschriften stehen unterschiedliche Schemata ( $\rightarrow$  Abbildung [1](#page-7-3)) zur Verfügung: das *klassische Schema* hält die Nummerierung schmal, Verweise erscheinen in der Form »A I–1, Abschnitt a«.

Die *Dezimalgliederung* richtet sich nach den folgenden Regeln. Verweise erscheinen in der Form »1.2.3«.

- Alle Ebenen werden durch arabische Zahlen nummeriert.
- Innerhalb einer Gliederungsebene beginnen alle Überschriften der nachfolgenden Hierarchie mit »1«.
- Die Ebenen werden innerhalb einer Nummer durch einen Punkt getrennt, nach der letzten Zahl bleibt der Punkt aus.

#### <span id="page-7-2"></span>**3.2 Absätze und Abschnitte**

Absätze sind die unterste Gliederungsebene eines Textes. Sie dienen der Unterscheidung von Argumenten und der Abgrenzung zu einem neuen Gedankengang. Üblich ist der *Blocksatz* mit linksbündigen Überschriften (letztere ohne Worttrennung).

Besondere Informationsteile (z. B. längere Zitate) werden in der Regel durch abgesetzte oder anders formatierte Absätze hervorgehoben. Wenn sie länger ausfallen, können sie in einem kleineren Schriftgrad gesetzt werden.

<span id="page-8-3"></span>Wie für den Einsatz verschiedener Auszeichnungen, gilt auch hier, dass Sie sich in der Vielzahl unterschiedlicher Absatzstrukturen beschränken sollten. Insbesondere sollten Sie bei gleicher Funktion eines Abschnittes die gleiche typographische Realisierung wählen.

#### <span id="page-8-0"></span>**3.3 Einzug und Durchschuss**

Absätze können durch *Einzug* (Einrücken der ersten Zeile) oder durch zusätzlichen Durchschuss (Zeilenabstand) getrennt werden. Ein Absatz ohne Einzug heißt *stumpf*. Sie sollten sich für eine Variante entscheiden: Stumpfe Absätze wirken ruhiger, bei langer *Ausgangszeile* (letzte Zeile eines Absatzes) oder nach Listen verschwimmen jedoch leicht die Absatzgrenzen. In jedem Fall beginnt der unmittelbar auf eine Überschrift folgende Absatz ohne Einzug.

Ein gewählter Einzug sollte in vergleichbaren Strukturen (Listen, Formeln, längere Zitate) eingehalten werden, da so das Gesamterscheinungsbild des Textes gefälliger wird.

Zusätzlicher Durchschuss bei Überschriften oder nach besonderen Absatzstrukturen erhöht die Übersichtlichkeit und »lockert« den Text auf.

#### <span id="page-8-1"></span>**3.4 Zeilen- und Seitenwechsel**

Der Zeilenumbruch ist grundsätzlich Aufgabe der Textverarbeitung. Ein gutes Programm sorgt für einen gleichmäßigen Wortabstand innerhalb eines Absatzes. Bei *Flattersatz* (wie hier) wird dies auf Kosten eines unausgeglichenen Randes erreicht. Bei Blocksatz ist in der Regel eine Silbentrennung nötig. Achten Sie in der Schlussfassung auf sinnentstellende Trennungen!

Fehler beim Seitenumbruch entstehen, wenn die erste Zeile eines neuen Absatz am Seitenende beginnt (*Schusterjunge*) oder die letzte Zeile des Absatzendes sich auf die Folgeseite erstreckt (*Hurenkind*). Insbesondere vor einer Überschrift kann es sinnvoll sein, einen Seitenumbruch zu erzwingen.

#### <span id="page-8-2"></span>**3.5 Listen**

- *Listen* sind wichtige Gestaltungselemente. Wählen Sie einige wenige Typen aus und behalten Sie diese im Dokument bei.
- (Nummerierte) Aufzählungen machen in der Regel nur bei einer Betonung der Reihenfolge der einzelnen Listenpunkte Sinn.

<span id="page-9-4"></span>• Innerhalb von Listen kann in jedem Listenpunkt ein eigener Satz beginnen. Ein Satz kann sich auch über eine Liste erstrecken, wenn dadurch zum Beispiel längere Auflistungen übersichtlicher werden.

#### <span id="page-9-0"></span>**3.6 Tafeln und Abbildungen**

Tafeln oder Abbildungen sollten mit einem Untertitel versehen werden. Sie sind kein Bestandteil des fortlaufenden Textes, sondern werden an geeigneter Stelle in der Arbeit plaziert (*Gleitobjekte*). Bei Kleineren ist das meist der obere Rand, größere Gleitobjekte kommen auf eine eigene Seite.[9](#page-9-3)

Tabellen werden im Buchdruck möglichst ohne vertikale Trennlinien gesetzt.

#### <span id="page-9-1"></span>**3.7 Formeln**

Formeln verwenden eine eigene Schrift, Variable werden kursiv gesetzt. Kleinere Formeln  $(a^2 + b^2 = c^2)$  werden im laufenden Text integriert. Wichtige oder längere Formeln dagegen als abgesetzte Zeile, gegebenenfalls nummeriert:

$$
\int_{a}^{b} f(x) dx = F(b) - F(a) \Leftrightarrow \frac{d}{dx} F(x) = f(x)
$$

Längere Formeln werden nach Möglichkeit am Gleichheitszeichen oder an inhaltlich sinnvoller Stelle (bei »⇒« oder nach Klammern) getrennt.

#### <span id="page-9-2"></span>**3.8 Fuß-, End- und Randnoten**

Die *Marginalien* werden für Einfügungen verwendet, die sonst den Haupttext unterbrechen würden: Querverweise, Begriffsklärungen, ergänzende Erläuterungen oder Quellenangaben.

Sie sollten sich für eine Form entscheiden. Fußnoten können am Kapitelende auch als Endnoten gesammelt werden. Randnoten führen zu einem lebhafteren äußeren Rand und können zum Beispiel bei häufig in den Rand hineinragenden Gleitobjekten das Gestaltungsraster insgesamt harmonisieren.

<span id="page-9-3"></span><sup>9</sup> Das kann je nach Anzahl und Größe aufwändig sein. Sie sollten die endgültige Formatierung erst dann vornehmen, wenn die Arbeit steht!

#### <span id="page-10-5"></span><span id="page-10-0"></span>**4 »Kleinigkeiten«**

Die hier beispielhaft aufgeführten Regeln der *Mikrotypographie* erfordern ein genaues Hinsehen. Sehen Sie das als Qualitätsmerkmal!

#### <span id="page-10-1"></span>**4.1 Satz- und Interpunktionszeichen**

Der Punkt ».« beendet ausschließlich (vollständige) Sätze. Insbesondere wird er nicht nach Stichpunkten (etwa in Listen) oder Überschriften gesetzt. Bei Verwendung von Buchstaben zur Nummerierung werden diese mit einer schließenden Klammer abgesetzt (römische Zahlen gelten in diesem Zusammenhang nicht als Buchstaben).

Satzzeichen und Klammern innerhalb eines *ausgezeichneten Abschnittes (wie hier)* werden in der Auszeichnungsschriftart gesetzt. Dies gilt nicht, wenn die Auszeichnung in Klammern (wie *hier*) geschieht.

#### <span id="page-10-2"></span>**4.2 Verschiedene Arten von Strichen**

Im Buchdruck sind wenigstens<sup>[10](#page-10-4)</sup> drei Striche üblich:

- Der *Bindestrich* (»-«), auch *Trennstrich* oder *Divis*, wird zur Markierung der Worttrennung und bei Ergänzungen (»hier- und dorthin«) oder komplexen Zusammensetzungen (»Müller-Lüdenscheid«) verwendet.
- Der *Gedankenstrich* (»–«), auch *Halbgeviertstrich*, wird bei Einschüben wie hier: dann mit Wortabstand auf beiden Seiten – oder als Strich für »gegen« oder »bis« verwendet. In letzterem Fall ohne Wortabstand (»Seiten 3–5«).
- Das Rechenzeichen (»−«) der Subtraktion ist ein eigenes Symbol.

#### <span id="page-10-3"></span>**4.3 Nummerierung**

Fußnoten, Formeln, Abbildungen oder Tafeln werden fortlaufend über ein Kapitel hinweg nummeriert.

Das Titelblatt wird nicht, die Verzeichnisse mit römischen Zahlen, der Hauptteil mit arabischen Zahlen und der Anhang mit lateinischen Buchstaben jeweils neu beginnend nummeriert.

<span id="page-10-4"></span><sup>10</sup> Im englischen Sprachraum unterscheidet sich zusätzlich der Gegenstrich (–) vom Gedankenstrich (—).

#### <span id="page-11-4"></span><span id="page-11-0"></span>**4.4 Zahlen und Brüche**

Zahlenangaben bis zwölf werden in der Wortform angegeben. Längere Zahlen werden ausgehend vom Dezimalkomma durch einen kleinen Zwischenraum in Dreiergruppen gegliedert (123 456, 789 0). Kleine Brüche, die in der Zeile verbleiben sind einfacher zu lesen, wenn der Bruchstrich ein Schrägstrich ist (»1/3«).

Größenangaben werden stets als Ziffern angegeben. Die Einheit wird in der Grundschrift gesetzt.

#### <span id="page-11-2"></span><span id="page-11-1"></span>**5 Quellenangaben**

#### **5.1 Anführungszeichen**

Zitate stehen in Anführungzeichen. Sie können die deutschen Gänsefüßchen ("...") oder die französischen *guillements* (». . . «), beide ohne Abstand, wählen. Anführungszeichen unterblieben, wenn das Zitat abgesetzt wird.

Einzelne Anführungszeichen umfassen Zitate innerhalb von Zitaten oder dienen der Kennzeichung übertragen gemeinter Begriffe.

Abschnitt [5](#page-11-1) dieser Darstellung basiert auf [[2](#page-16-2), S. 57ff].

#### <span id="page-11-3"></span>**5.2 Wörtliche Zitate**

*Zitate* sind wörtliche Übernahmen aus einer Quelle. Am Wortlaut des Zitats darf grundsätzlich nichts verändert werden: dies gilt auch für Zeichensetzung, Eigentümlichkeiten der Rechtschreibung und Schriftattribute der Quelle. Unmittelbar nach einem Zitat steht eine vollständige Quellenangabe (oder ein Verweis auf eine solche). Zitate belegen Behauptungen oder liefern Beispiele, sie ersetzen nicht die eigene Formulierung.

Kürzere Zitate werden in den laufenden Text integriert. Ab einer Zitatlänge von drei vollständigen Zeilen sollten Sie das Zitat jedoch absetzen ( $\rightarrow$  Abschnitt [3](#page-7-2).2, Seite [5](#page-7-2)).

Wollen Sie klarstellen, dass es sich bei einer problematischen Schreibung oder Zeichensetzung nicht um einen eigenen Tippfehler, sondern um die Originalversion handelt, so kann hinter die entsprechende Stelle ein »[sic!]« (*sic* = lateinisch für »So!«) gesetzt werden.

In Ausnahmefällen sind Änderungen am Wortlaut möglich, die durch eckige Klammern gekennzeichnet werden müssen. Auslassungen innerhalb von Zitaten werden durch eine *Ellipse* »[. . . ]«, nicht durch eine Folge von Punkten »[...]«, gekennzeich-net. Zitate, die in den eigenen Satz integriert sind, werden grammatisch angepasst<sup>[11](#page-12-2)</sup>.

<span id="page-12-3"></span>Dafür notwendige Veränderungen werden durch eckige Klammern um die veränderten Buchstaben oder Wörter »wie bei diese[n]« kenntlich gemacht. Ebenso können Sie missverständliche Bezüge durch Anmerkungen klären, »die [die Bezüge] sonst zu Unklarheiten führen könnten«. Auszeichnungen, die Sie in einem Zitat abweichend von der Quelle vornehmen, müssen Sie mit dem Zusatz »[Hervorhebung durch den Verfasser]« kennzeichnen.

#### <span id="page-12-0"></span>**5.3 Sinngemäße Übernahme**

*Indirekte Zitate* stellen die inhaltliche Wiedergabe von Aussagen eines Dritten dar. Bei sinngemäßen Übernahmen sollen Sie die Ausage des Textes, auf den Sie sich beziehen, ohne wortgetreue Wiederholung möglichst genau treffen. Am Ende der Übernahme müssen Sie einen Quellennachweis angeben, dem das Schlüsselwort »Vergleiche« (oder ein ähnliche Formulierung) vorangeht.

Bei sinngemäßer Übernahme ganzer Passagen ist der Konjunktiv der indirekten Rede zu verwenden. Der Indikativ bleibt dagegen, wenn das indirekte Zitat in einem Nebensatz mit »dass« eingefügt, wenn der übernommene Text paraphrasiert ist oder wenn Sie einen Gedanken aus der Quelle entnehmen.

#### <span id="page-12-1"></span>**5.4 Bibliographie/Literaturverzeichnis**

Das *Quellenverzeichnis* listet die verwendeten Quellen mit vollständiger *bibliographischer* Angabe auf. Wichtig ist das Einhalten eines konsistenten Verweisschemas! Je nach Quellentyp sind unterschiedliche Angaben Pflicht ( $\rightarrow$  Tafel [3](#page-13-0), Seite [11](#page-13-0)).

Die Quellen werden zunächst nach Primär- und Sekundärliteratur sortiert, innerhalb beider Teile werden die Angaben alphabetisch nach Autoren geordnet. Sie können verschiedene Auszeichnungen einsetzen. Eine Internetquelle sollten Sie mit Datumsangabe als Nachweis ausdrucken.

<span id="page-12-2"></span><sup>11</sup> Meist wirkt es jedoch besser, wenn Sie Ihre Formulierung dem Zitat anpassen, womit Sie unter anderem auch gegenüber dem zitierten Werk Respekt erweisen.

<span id="page-13-1"></span><span id="page-13-0"></span>

| Typ                        | Angaben                                                                                                    |
|----------------------------|----------------------------------------------------------------------------------------------------|
| <b>Buch:</b> Monografie    | AUTORENNAME, Vorname: Titel. Untertitel. Verlagsort Erschei-                                                                                                  |
| (ein Autor)                | nungsjahr.                                                                                                    |
| <b>Buch:</b> mehrere       | AUTORENNAME, Vorname/AUTORENNAME, Vorname: Titel.                                                                                                    |
| Autoren                    | Untertitel. Verlagsort Erscheinungsjahr.                                                                                                    |
| <b>Buch:</b> Sammelband    | HERAUSGEBERNAME, Vorname (Hrsg.): Titel. Untertitel. Ver-                                                                                                    |
| (mit Herausgeber)          | lagsort Erscheinungsjahr.                                                                                                    |
| Aufsatz: aus<br>Sammelband | AUTORENNAME, Vorname: Aufsatztitel. Untertitel. In: HER-<br>AUSGEBERNAME, Vorname (Hrsg.): Titel. Untertitel. Verlagsort<br>Erscheinungsdatum, Seitenangaben. |
| Aufsatz: aus               | AUTORENNAME, Vorname: Aufsatztitel. Untertitel. In: Zeit-                                                                                                    |
| Zeitschrift                | schriftenname, Nummer/Jahrgang, Seitenangaben.                                                                                                    |
| Dokument: aus              | AUTORENNAME, Vorname: Titel. Untertitel. URL. Datum des                                                                                                    |
| dem Internet               | Abrufs.                                                                                                    |

**Tafel 3** Quellenangaben im Literaturverzeichnis.

# <span id="page-14-0"></span>**A Zusammenfassung**

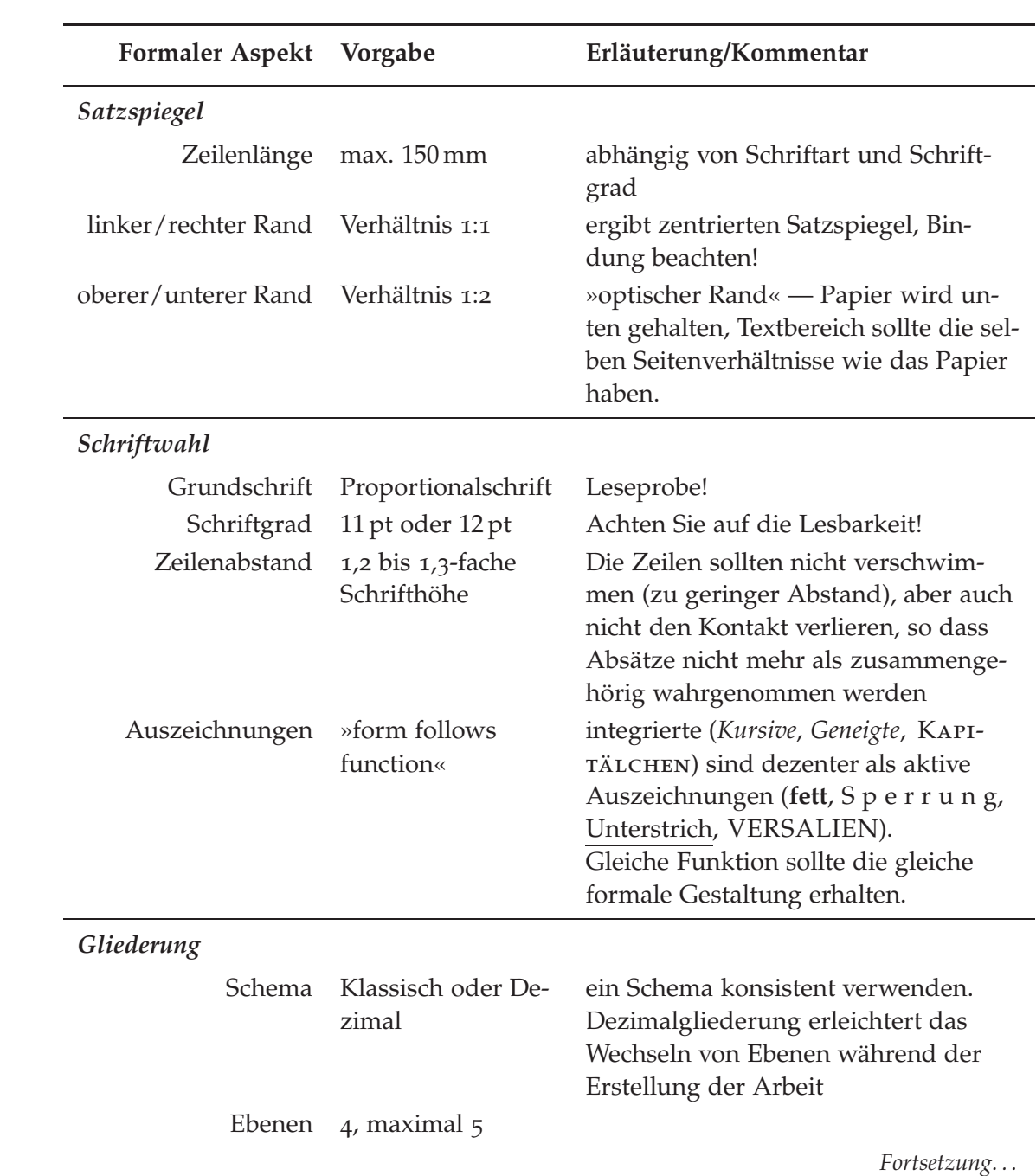

<span id="page-15-0"></span>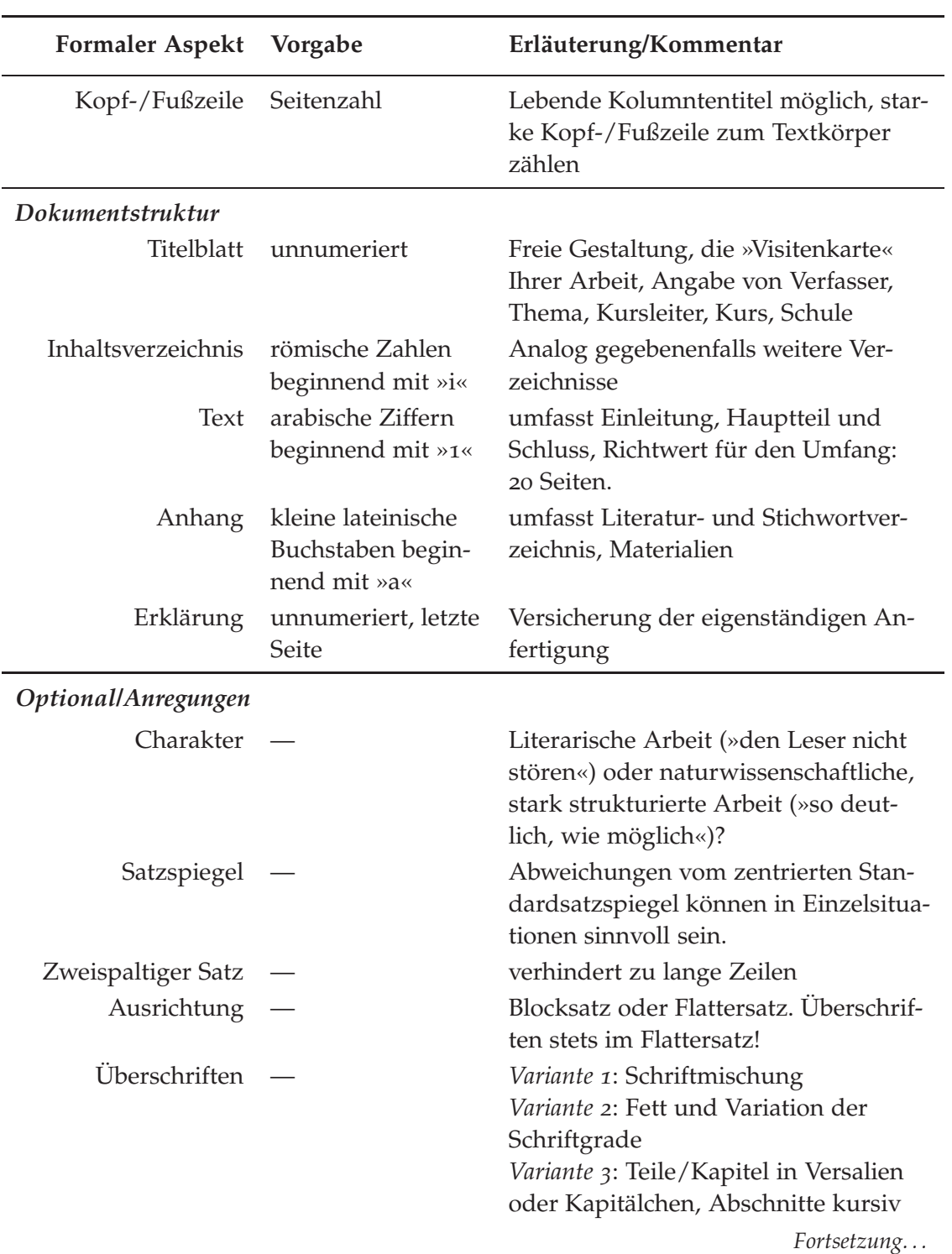

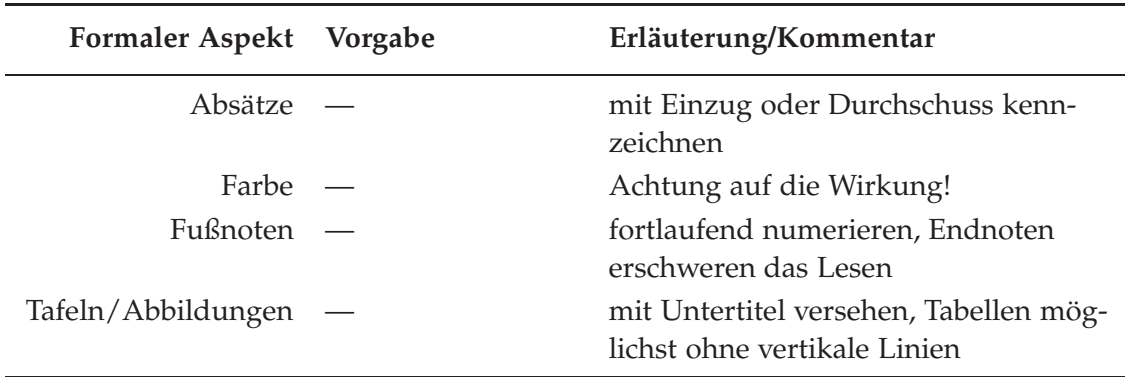

**Tafel 4** Tabellarische Zusammenfassung der Richtlinien zur formalen Gestaltung (nähere Erläuterungen im Text).

#### <span id="page-16-1"></span>**B Literaturverzeichnis**

Die angegebene Literatur ist preislich erschwinglich und hat einführenden Charakter. Es sind mehrere Zusammenstellungen über das Verfassen wissenschaftlicher Arbeiten im Umlauf. Weitergehende formale Vorgaben für Diplomarbeiten finden Sie leicht im Internet mit den Stichworten »Typographie« und »Diplomarbeit«.

<span id="page-16-0"></span>[**1**] Wissenschaftlicher Verlag der – DUDENREDAKTION, Herausgeber: *Die deutsche Rechtschreibung — Das umfassende Standardwerk auf der Grundlage der neuen amtlichen Regeln*. Mannheim, 2006.

<span id="page-16-2"></span>**[2]** Kurt Finkenzeller und Bernd Schurf, Herausgeber: *Deutschbuch — Arbeitsheft: Die Seminararbeit*. Berlin, 2009.

**[3]** Hans Peter Willberg: *Wegweiser Schrift*. Mainz, 2003.

**[4]** Hans Peter Willberg und Friedrich Forssmann: *Erste Hilfe in Typografie*. Mainz, 2001.

# <span id="page-17-0"></span>**C Stichwortverzeichnis**

**Hervorgehobene** Seitenzahlen verweisen auf die Stelle des Dokuments, in der der betreffende Begriff definiert oder erklärt wird, Seitenzahlen in normaler Schrift auf seine Verwendung.

#### **A**

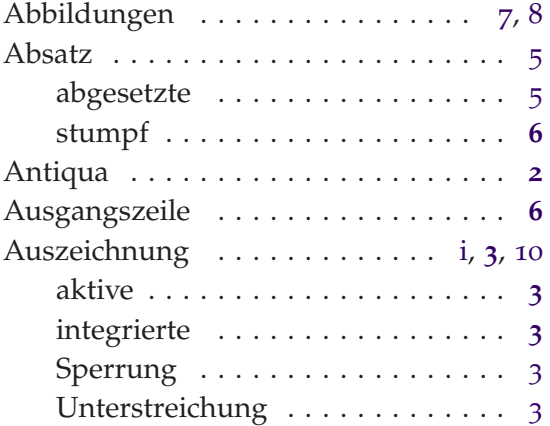

# **E**

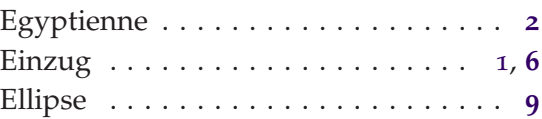

## **F**

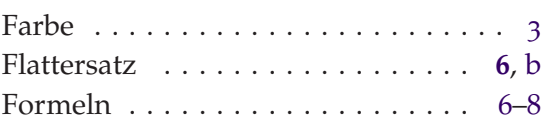

## **B**

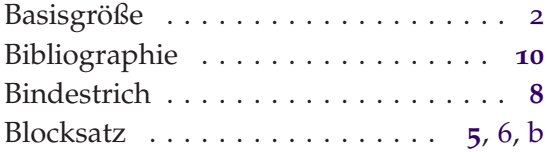

## **C**

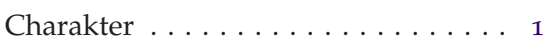

## **G**

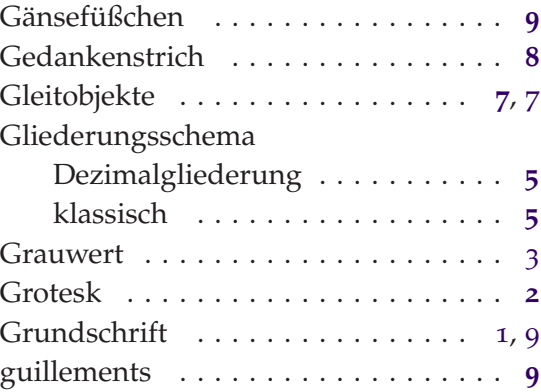

## **D**

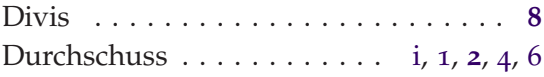

## **H**

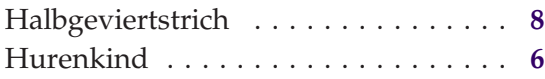

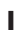

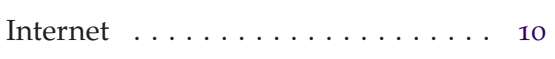

## **K**

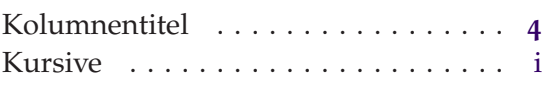

# **L**

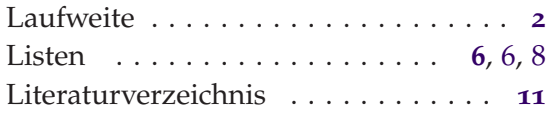

# **M**

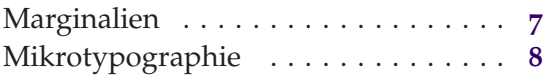

## **N**

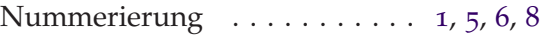

# **P**

Proportionalschrift . . . . . . . . . . . . [1](#page-3-4), **[2](#page-4-4)**

# **Q**

Quellenverzeichnis . . . . . . . . . . . . . **[10](#page-12-3)**

**R**

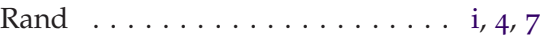

# **S**

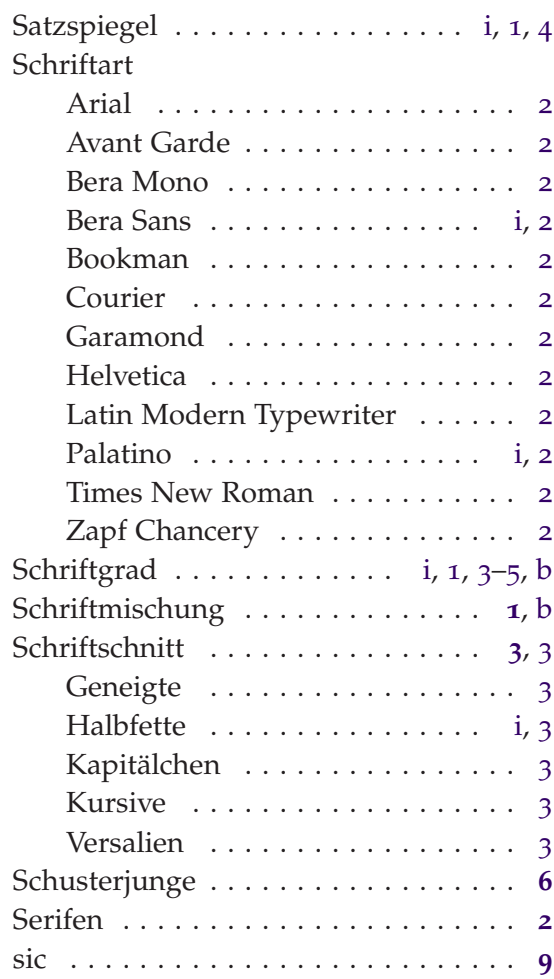

# **T**

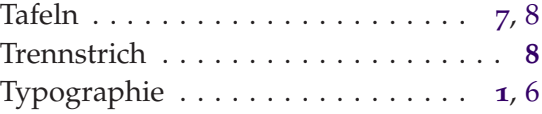

# **U**

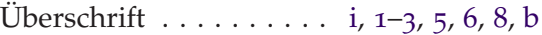

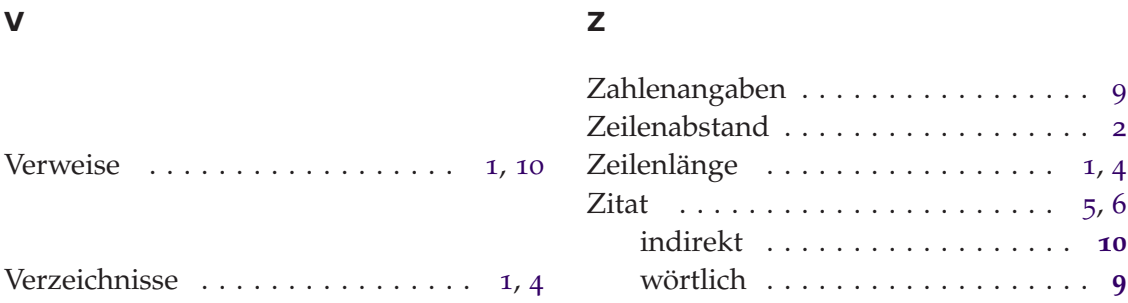